Synopsis:

AUTOCAD for Engineers is intended as a guide especially for Mechanical Engineers to implement AutoCAD specifically to produce engineering drawing. It covers not only 2D drawing, but also Solid Modelling. The contents of this book are organised in three main parts which gradually introduce readers to AUTOCAD. The first part of the book focuses on selected basic commands sufficient to begin AutoCAD drawing. Having mastered the basic commands, the second part of the book introduces readers to more specific commands needed in producing more sophisticated engineering drawing. The topics that are covered include geometry, orthographic drawing, sectioning drawing, and isometric drawing. Once readers have mastered the basic and specific commands, the final part of the book will guide them through the process of implementing solid modelling in the creation of engineering drawing.

AUTOCAD for Engineers can be used as a text book or a reference book for AutoCAD-based Engineering Drawing course and can complement any engineering drawing book.

## AUTOCAD for engineers

Table Of Content:

Preface

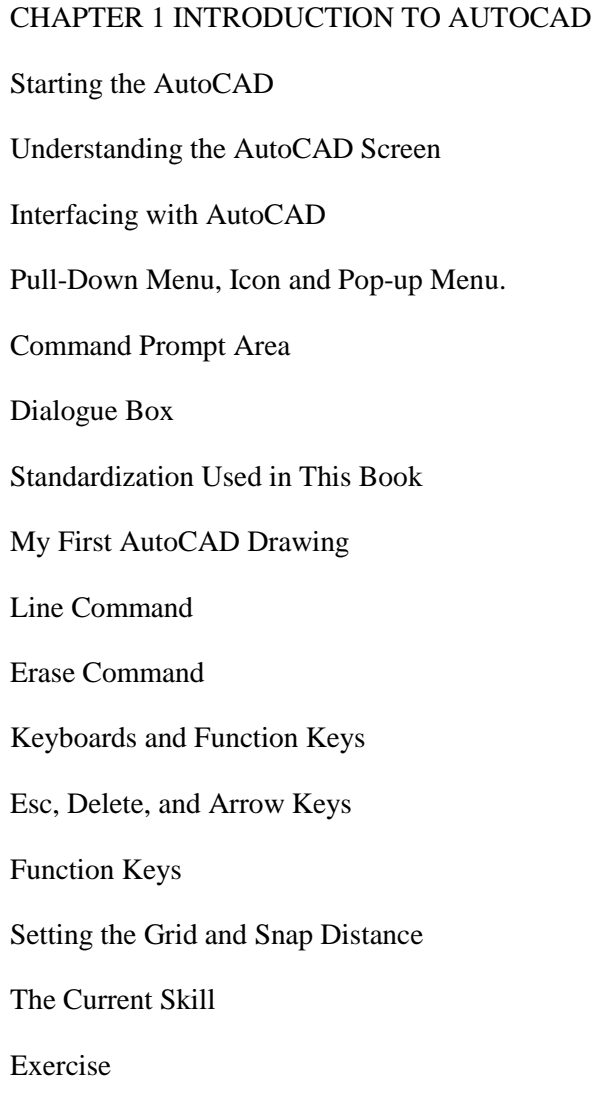

# CHAPTER 2 BASIC PRINCIPLES OF AUTOCAD

Defining a Point

Coordinate System (CS) Absolute Coordinate System (ACS) Relative Coordinate System (RCS) Polar Coordinate System (CS) Object Snap How to Activate the Object Snap? Types of Object Snap Understanding the AutoCAD Command Entity Related Command Circle Arc Ellipse Polygon Editing the Related Command Selection Set Methods Pick Box or Selection Box All Window (w) Crossing (c) Last (last) Previous (p) Fence (f) Remove (r) Add (a) Editing Commands That Do Not Change the Entity **Offset** 

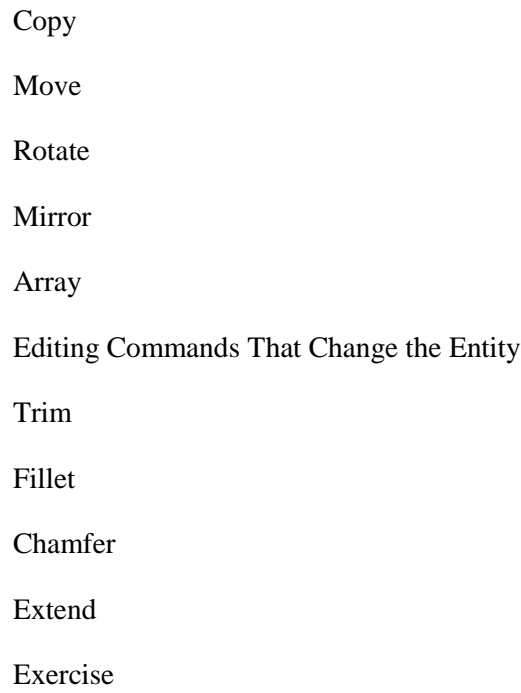

# CHAPTER 3 PREPARATION FOR THE ENGINEERING DRAWING

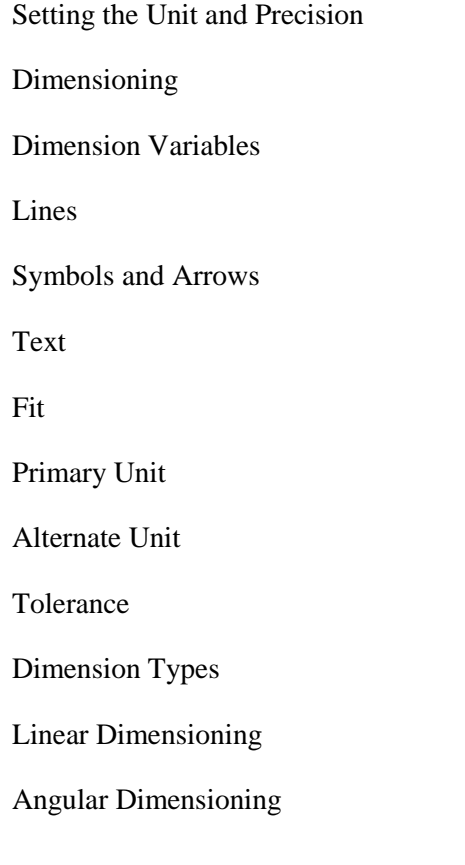

Radial and Diametric Dimensioning Layer Icons Setting the Line Type Setting the Layer Model Space and Paper Space Activating the Model Space and Paper Space Viewport Properties Template Preparation Dimension Variables Setting Layer Setting Title Block Setting the Paper Size Setting the Drawing Title Block Text Plotting Device Preparation Saving and Retrieving the Template Exercise

### CHAPTER 4 APPLICATIONS ON ENGINEERING DRAWING I

Geometric Drawing

Illustrative Example

Stage 1

Stage 2

Stage 3

Stage 4

Orthographic Drawing

Xline

Point Filter

Sectioning

Bhatch or Hatch

Illustrative Example: Orthographic and Sectioning

Front View

Side View

Top View

Exercise

#### CHAPTER 5 APPLICATIONS ON ENGINEERING DRAWING II

- Isometric Drawing
- Illustrative Example
- Plotting the Drawing
- Scaling the Drawing
- Production the Hardcopy

Dimension Variables

Exercise

#### CHAPTER 6 3D WIREFRAME AND SOLID MODELLING

3D Coordinate System

3D Viewing

Vpoint

UCS

UCS Origin

UCS Setting by Rotation of Principle Axes

UCS Setting by 3 Points

View

UCS Setting Using Object

UCS Setting Using Face

UCS Setting Using WCS

Naming the UCS

UCSicon

Plan

3D Wire Frame

Solid Modelling

Primitive Bodies

Box

Wedge

Cylinder

Cone

Sphere

Torus

Pyramid

Extrusion, Revolved, Swept and Loft

Profile Creation

Extrude

Revolve

Sweep

Loft

Boolean Operation and Modelling Technique

Illustrative Samples Engineering Drawing Generation Creating First Projection Creating Second Projection Using Ortho Option Creating Third Projection Using Section Option Creating Engineering Drawing Completing the Drawing Exercise

### BIBLIOGRAPHY

INDEX